# **Prova P1 Disciplina: Organização de Computadores**

## **Professor: Ney Laert Vilar Calazans**

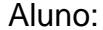

15/setembro/2016

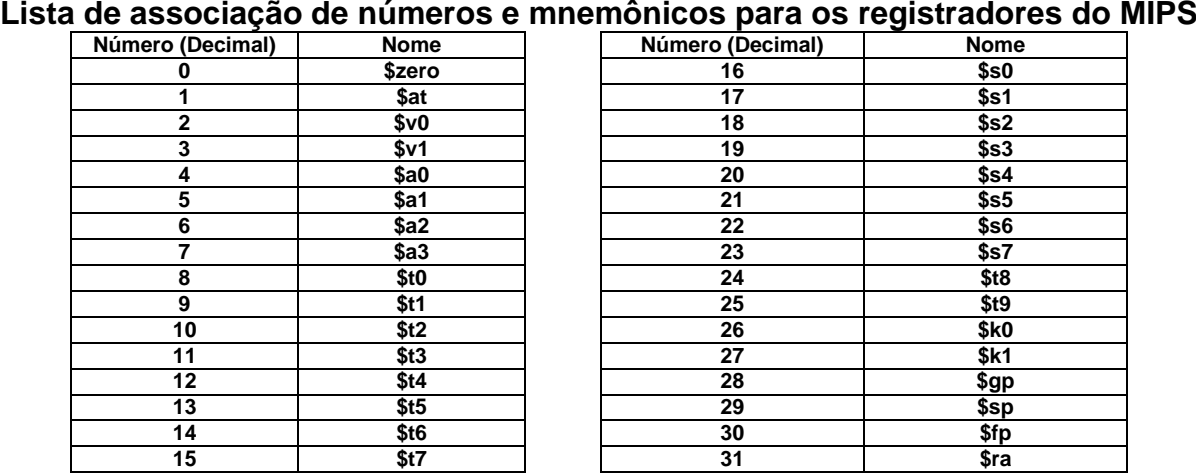

1. (3,0 pontos) Montagem/Desmontagem de código objeto. Abaixo se mostra um trecho de listagem gerada pelo ambiente MARS como resultado da montagem de um programa. Pedese que se substituam as triplas interrogações pelo texto que deveria estar em seu lugar (existem 6 triplas ???). Em alguns casos, isto implica gerar código objeto, enquanto em outros implica gerar código intermediário e/ou código fonte. Caso uma instrução a ser colocada no lugar das interrogações seja um salto, expresse o exato endereço para onde ela salta (em hexa e/ou com o rótulo associado à linha).

#### **Dica 1: Dêem muita atenção ao tratamento de endereços e rótulos. Dica 2: Tomem muito cuidado com a mistura de representações numéricas: hexa, binário, complemento de 2, etc.**

**Obrigatório: Mostre os desenvolvimentos para obter os resultados, justificando.**

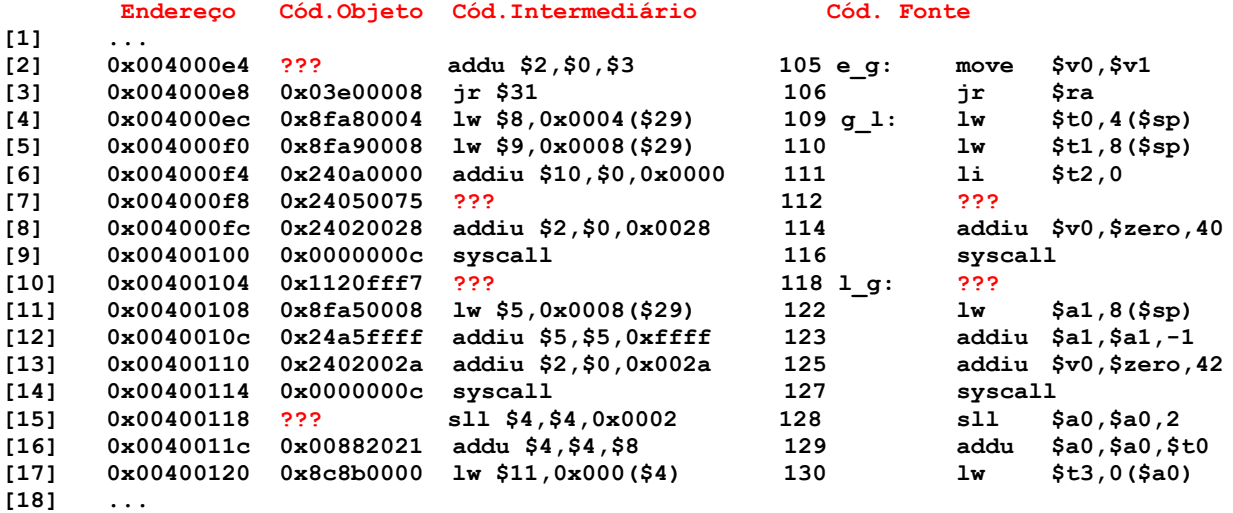

2. (3,0 pontos) O programa em linguagem de montagem do MIPS abaixo faz um processamento bem específico. (a) Descreva em uma frase o que ele faz. (b) Aponte no código fonte **todas** as pseudo-instruções que nele existem. (c) Diga o que acontece com a área de memória que contém os dados do programa após a execução do mesmo, especificando se algo é escrito na memória, onde e que valor(es) é(são) escrito(s).

Dicas: Nas linhas 7 e 8 as constantes imediatas são especificadas como caracteres ASCIIE, o que é aceito pelo montador MARS.

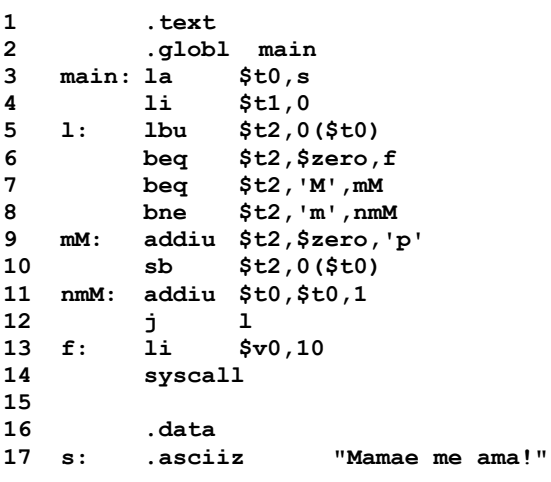

- 3. (2,0 pontos) Defina uma sequência de instruções válidas do MIPS (pode ser apenas uma, ou pode ser uma sequência de 2 ou mais instruções) para executar cada um dos comportamentos descritos pelas duas pseudo-instruções abaixo.
	-

a) Pseudo 1: **beq \$t0, 10, xuxu # Esta pseudo salta para o rótulo xuxu se o conteúdo do registrador \$t0 for igual à constante 10 (em decimal claro!).** b) Pseudo 2:

**ori \$t1, \$t2, 0xffff0000 # Esta pseudo carrega em \$t1 o valor que existe em \$t2, depois de transformar os 16 bits mais significativos do valor em \$t2 em uns. O valor original em \$t2 não é alterado pela instrução. Alternativamente pode-se descrever a funcionalidade desta pseudo como realizando o OU lógico da constante 0xFFFF0000 com o conteúdo de \$t2, sendo o resultado escrito no registrador \$t1.**

- 4. (2,0 pontos) Verdadeiro ou Falso. Abaixo aparecem 5 afirmativas. Marque com V as afirmativas verdadeiras e com F as falsas. Se não souber a resposta correta, deixe em branco, pois cada resposta correta vale 0,4 pontos, mas cada resposta incorreta desconta 0,2 pontos do total positivo de pontos. Não é possível que a questão produza uma nota menor do que 0 pontos.
- a) ( ) O modo de endereçamento pseudo-absoluto, conforme usado no MIPS, parte de um operando de 26 bits, acrescenta 4 bits 0 à esquerda e 2 bits 0 à direita do operando, gerando assim o endereço efetivo de memória a ser usado como operando na instrução que o emprega.
- b) ( ) Um vetor de 5.000 inteiros representados de forma convencional no MIPS ocupa 20.000 bytes em memória.
- c) ( ) Suponha que ao executar uma instrução **lw** que leu dados a partir do endereço de memória **0x10010018**, escreveu-se no registrador \$t0 o número **0xA8C7D3A4**. Sabendo que a implementação do MIPS onde a instrução foi executada é *little endian*, os valores que estão armazenados nos endereços de memória **0x10010018**, **0x10010019**, **0x1001001A** e **0x1001001B** são, respectivamente **0x4A**, **0x3D**, **0x7C** e **0x8A**.
- d) ( ) Suponha que no MIPS se executa a instrução **xori \$t5,\$t5,0xFFFF**. Assuma que antes de executar esta instrução, **\$t5** contém **0xABADABAD**. Após executar a instrução, **\$t5** conterá **0xABAD5452**.
- e) ( ) O numeral inteiro decimal mais negativo que se pode armazenar em um registrador de dados do MIPS é -2.147.483.648.

#### **Professor: Ney Laert Vilar Calazans**

Aluno: 15/setembro/2016

**Gabarito**

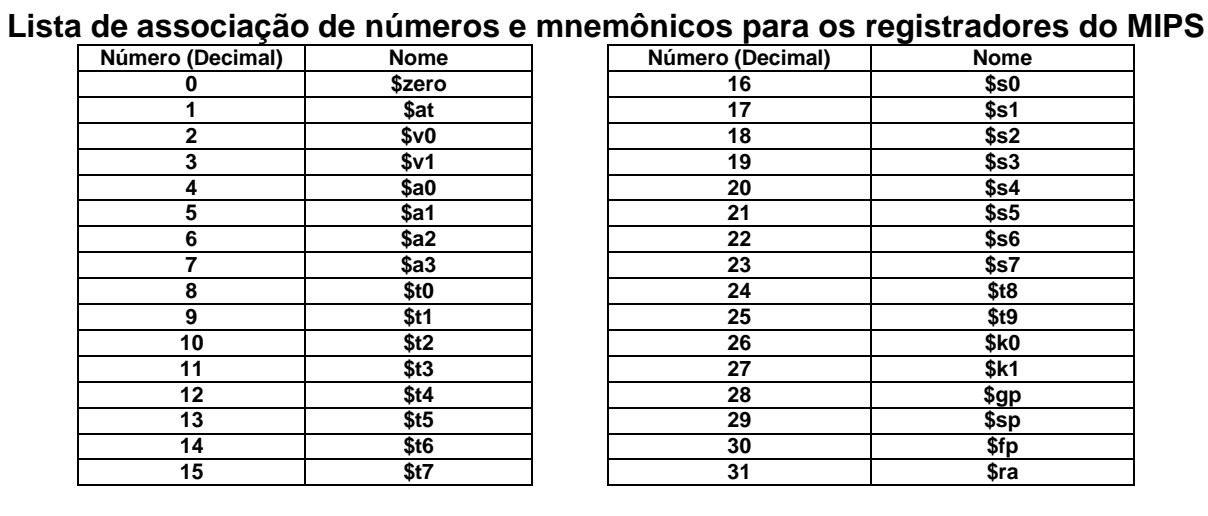

1. (3,0 pontos) Montagem/Desmontagem de código objeto. Abaixo se mostra um trecho de listagem gerada pelo ambiente MARS como resultado da montagem de um programa. Pedese que se substituam as triplas interrogações pelo texto que deveria estar em seu lugar (existem 6 triplas ???). Em alguns casos, isto implica gerar código objeto, enquanto em outros implica gerar código intermediário e/ou código fonte. Caso uma instrução a ser colocada no lugar das interrogações seja um salto, expresse o exato endereço para onde ela salta (em hexa e/ou com o rótulo associado à linha).

# **Dica 1: Dêem muita atenção ao tratamento de endereços e rótulos. Dica 2: Tomem muito cuidado com a mistura de representações numéricas: hexa, binário, complemento de 2, etc.**

**Obrigatório: Mostre os desenvolvimentos para obter os resultados, justificando.**

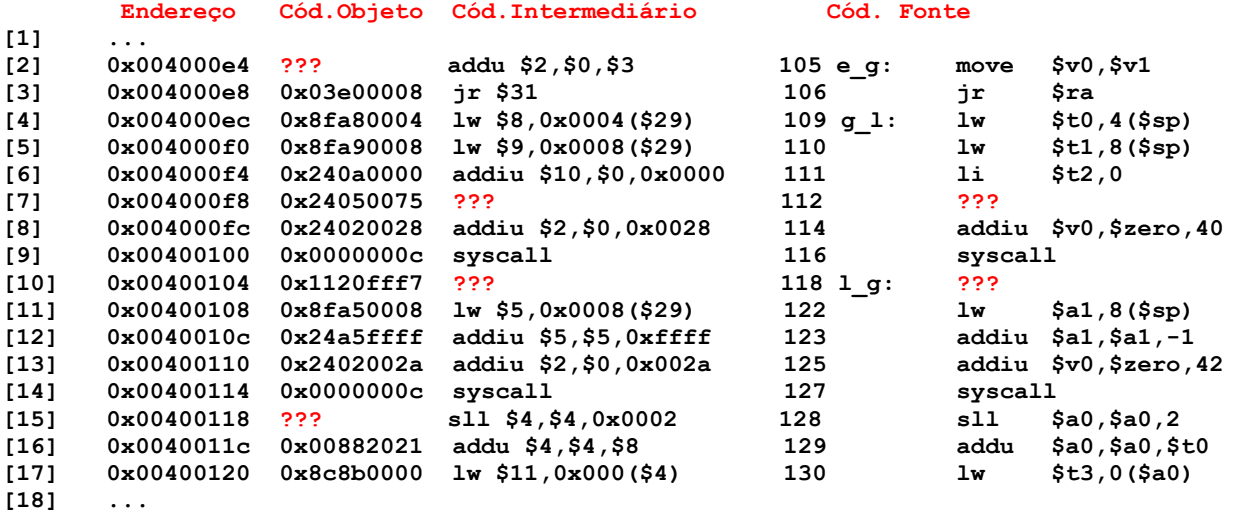

# **Solução da Questão 1 (3,0 pontos). Cada ??? vale 0,5 pontos**

**[2] 0x004000e4 ??? addu \$2,\$0,\$3 105 e\_g: move \$v0,\$v1** O código fonte contém uma pseudo-instrução (move \$v0,\$v1), que foi traduzida no código intermediário para uma única instrução (addu \$2,\$0,\$3). Assim, basta gerar o código objeto desta instrução. O formato da instrução **addu**, retirado do Apêndice A é:

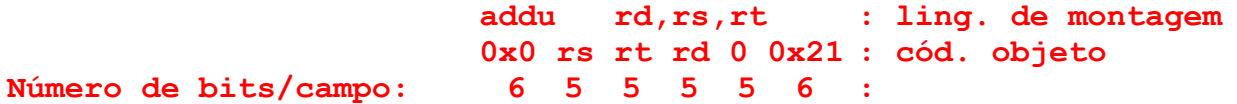

O código objeto em 32 bits então é facilmente gerado, **atentando apenas** para a ordem de apresentação dos registradores, que é diferente nos formatos fonte (ling. de montagem) e objeto. Concatena-se 000000 (0 em 6 bits) com o endereço do **rs** no banco, 00000 (0 em binário 5 bits código do registrador \$0 ou \$zero), com o endereço do **rt** no banco, 00011 (\$3=\$v1, ou 3 em 5 bits), com o o endereço do **rd** no banco, 00010 (\$2=\$v0 ou 2 em 5 bits), com 00000 (constante 0 em 5 bits) e com 100001 (correspondendo a 0x21 em 6 bits). O resultado é então 0000 0000 0000 0011 0001 0000 0010 0001. Convertendo este código de 32 bits em hexadecimal, tem-se o formato final do código objeto, solução desta questão: 0x00031021.

Resposta final:

**[2] 0x004000e4 0x00031021 addu \$2,\$0,\$3 105 e\_g: move \$v0,\$v1**

**[7] 0x004000f8 0x24050075 ??? 112 ???**

O que se deseja aqui é gerar os códigos intermediário e fonte de uma instrução, dado apenas seu código objeto, ou seja, uma operação de desmontagem de código. Para realizar a desmontagem, entra-se com os 6 primeiros bits do código objeto (001001, ou 9) na Tabela da Figura A.10.2 do Apêndice A, o que identifica a instrução como sendo um **addiu**. Com esta descoberta, usa-se novamente o Apêndice A para dele extrair o formato da instrução, qual seja:

# **addiu rt,rs,imm 0x9 rs rt 0 0x2a Número de bits/campo: 6 5 5 10 6**

A geração do código intermediário a partir daqui é simples, basta extrair os bits dos campos do formato, obter o número dos registradores e o valor da constante imediata. Depois, pode-se usar a tabela no início da prova para relacionar o número dos registradores com seu nome e daí gerar o código fonte. Assim, tem-se **rs**=00000 (bits 25-21 do código objeto), **rt**=00101 (bits 20-16 do código objeto) e **imm**=0x0075=117.

Resposta Final:

**[7] 0x004000f8 0x24050075 addiu \$5,\$0,0x0075 112 addiu \$a1,\$zero,117**

**[10] 0x00400104 0x1120fff7 ??? 118 l\_g: ???** Novamente, o que se deseja aqui é gerar os códigos intermediário e fonte de uma instrução, dado apenas seu código objeto, outra operação de desmontagem de código. Do Apêndice A com os seis primeiros bits do código objeto (000100) descobre-se que se trata de uma instrução **beq**. Partindo deste fato, obtém-se o formato da instrução do mesmo Apêndice A, qual seja:

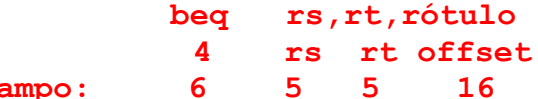

**Número de bits/campo:** A geração do código intermediário começa extraindo os bits dos campos do formato, obtendo-se o número dos registradores (01001, que gera \$9 e 00000, que gera \$0) e o valor do deslocamento (o **offset**, que é 0xFFF7, corresponde ao número -9 em complemento de 2, 16 bits). Logo, o código intermediário é **beq \$9,\$0,0xFFF7**. O offset serve para obter o rótulo para onde a instrução salta (especificado no código fonte). Partindo da linha abaixo do beq em questão, contase 9 instruções para cima (deslocamento negativo de nove linhas), o que termina por apontar para a linha [1] do trecho de código, onde existe o rótulo **e\_g**.

Resposta Final:

Número de bits/campo:

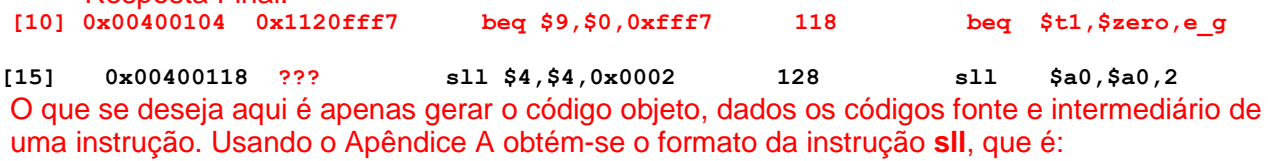

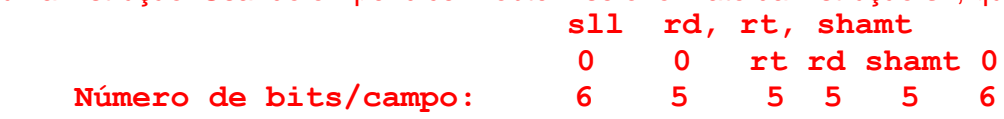

Para obter o código objeto, há que se gerar os código para cada um dos campos não constantes. O código de 32 bits é formado pela concatenação de 000000 (0 em 6 bits) com 00000 (0 em 5 bits), com 00100 (4 em 5 bits, o índice do registrador **rt**, que é \$4=\$a0), com 00100 (4 em 5 bits, o índice do registrador **rd**, que é \$4=\$a0), com 00010 (2 em 5 bits, o campo **shamt** ou quantidade de posições de bits a deslocar) concatenado com 000000 (0 em 6 bits). Isto produz o código 0000 0000 0000 0100 0010 0000 1000 0000, ou **0x00042080**, que é a resposta da questão. Resposta Final:

**[15] 0x00400118 0x00042080 sll \$4, \$4, 0x0002 128 sll \$a0, \$a0, 2** 

#### **Fim da Solução da Questão 1 (3,0 pontos)**

2. (3,0 pontos) O programa em linguagem de montagem do MIPS abaixo faz um processamento bem específico. (a) Descreva em uma frase o que ele faz. (b) Aponte no código fonte **todas** as pseudo-instruções que nele existem. (c) Diga o que acontece com a área de memória que contém os dados do programa após a execução do mesmo, especificando se algo é escrito na memória, onde e que valor(es) é(são) escrito(s).

Dicas: Nas linhas 7 e 8 as constantes imediatas são especificadas como caracteres ASCIIE, o que é aceito pelo montador MARS.

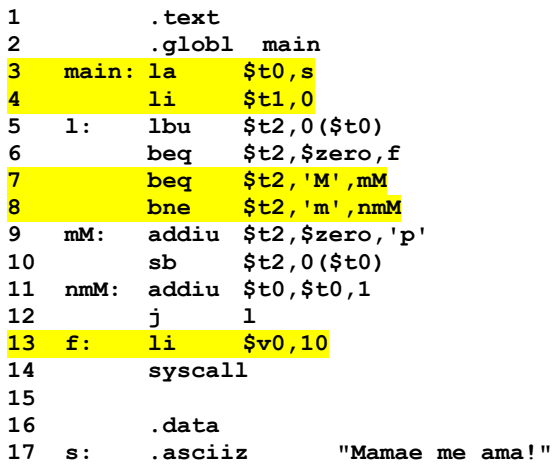

#### **Solução da Questão 2 (3,0 pontos)**

- a) Este programa substitui todas as instâncias de caracteres `M´ e `m´ na cadeia s pelo caracter `p´.
- b) As cinco linhas que contêm pseudo-instruções estão salientadas no código acima (linhas 3, 4, 7, 8 e 13). Os mnemônicos la e li sempre são pseudo-instruções. Embora **beq** e **bne** sejam mnemônicos de instruções, estas pressupõem que os seus dois primeiros operandos sejam registradores do banco (como na linha 6) e não um registrador e uma constante, como aparece nas linhas 7 e 8. Logo, estas últimas linhas contêm pseudoinstruções.
- c) A área de dados do programa é alterada nas posições da cadeia **s** onde existem caracteres `M´ ou `m´. A cadeia s ao final do processamento contém "papae pe apa!".

#### **Fim da Solução da Questão 2 (3,0 pontos)**

- 3. (2,0 pontos) Defina uma sequência de instruções válidas do MIPS (pode ser apenas uma, ou pode ser uma sequência de 2 ou mais instruções) para executar cada um dos comportamentos descritos pelas duas pseudo-instruções abaixo.
	- a) Pseudo 1: **beq \$t0, 10, xuxu # Esta pseudo salta para o rótulo xuxu se o conteúdo do registrador \$t0 for igual à constante 10 (em decimal claro!).** b) Pseudo 2: **ori \$t1, \$t2, 0xffff0000 # Esta pseudo carrega em \$t1 o valor que existe em \$t2, depois de transformar os 16 bits mais significativos do valor em \$t2 em uns. O valor original em \$t2 não é alterado pela instrução. Alternativamente pode-se descrever a funcionalidade desta pseudo como realizando o OU lógico da constante 0xFFFF0000 com o conteúdo de \$t2, sendo o resultado escrito no registrador \$t1.**

#### **Solução da Questão 3 (2,0 pontos)**

a) A funcionalidade da pseudo **beq \$t0,10, xuxu** pode ser implementada pela sequência de duas instruções:

```
addiu $at, $zero, 10
beq $t0, $at, xuxu
```
b) A funcionalidade da pseudo **ori \$t1, \$t2, 0xffff0000** pode ser implementada pela

- sequência de duas instruções:<br> **1ui** \$at, 0xffff **lui \$at, 0xffff or \$t1, \$t2, \$at**
- Observações: Em a), basta usar o registrador temporário do montador (**\$at**), nele inserindo a constante 10 com a primeira instrução (**addiu**). Em seguida, basta realizar o **beq**, trocando a constante da pseudo pelo registrador **\$at**. Isto faz com que o **beq** seja agora uma instrução reconhecível pelo MIPS. Em b), a instrução **lui** sozinha pode gerar a constante de 32 bits **0xffff0000** no mesmo registrador **\$at**, pois o **lui** zera a parte baixa e carrega seu operando na parte alta de seu registrador destino. Depois disto, usa-se uma instrução **or** no lugar do **ori** para gerar o resultado e escrevê-lo no registrador destino **\$t1**.

### **Fim da Solução da Questão 3 (2,0 pontos)**

- 4. (2,0 pontos) Verdadeiro ou Falso. Abaixo aparecem 5 afirmativas. Marque com V as afirmativas verdadeiras e com F as falsas. Se não souber a resposta correta, deixe em branco, pois cada resposta correta vale 0,4 pontos, mas cada resposta incorreta desconta 0,2 pontos do total positivo de pontos. Não é possível que a questão produza uma nota menor do que 0 pontos.
- a) ( ) O modo de endereçamento pseudo-absoluto, conforme usado no MIPS, parte de um operando de 26 bits, acrescenta 4 bits 0 à esquerda e 2 bits 0 à direita do operando, gerando assim o endereço efetivo de memória a ser usado como operando na instrução que o emprega.
- b) ( ) Um vetor de 5.000 inteiros representados de forma convencional no MIPS ocupa 20.000 bytes em memória.
- c) ( ) Suponha que ao executar uma instrução **lw** que leu dados a partir do endereço de memória **0x10010018**, escreveu-se no registrador \$t0 o número **0xA8C7D3A4**. Sabendo que a implementação do MIPS onde a instrução foi executada é *little endian*, os valores que estão armazenados nos endereços de memória **0x10010018**, **0x10010019**, **0x1001001A** e **0x1001001B** são, respectivamente **0x4A**, **0x3D**, **0x7C** e **0x8A**.
- d) ( ) Suponha que no MIPS se executa a instrução **xori \$t5,\$t5,0xFFFF**. Assuma que antes de executar esta instrução, **\$t5** contém **0xABADABAD**. Após executar a instrução, **\$t5** conterá **0xABAD5452**.
- e) ( ) O numeral inteiro decimal mais negativo que se pode armazenar em um registrador de dados do MIPS é -2.147.483.648.

#### **Solução da Questão 4 (2,0 pontos)**

a) (**F**) O modo de endereçamento pseudo-absoluto, conforme usado no MIPS, parte de um operando de 26 bits, acrescenta 4 bits 0 à esquerda e 2 bits 0 à direita do operando, gerando assim o endereço efetivo de memória a ser usado como operando na instrução que o emprega.

O modo pseudo-absoluto realmente gera 6 bits para acrescentar aos 26 bits do operando da instrução j. Contudo, isto não dá da forma descrita neste item. Acrescentam-se dois bits em 0 à direita e acrescentam-se à esquerda dos mesmos 26 bits os 4 bits mais significativos do registrador PC no momento da execução da instrução **j**. Logo, a afirmativa é Falsa. **F**

b) (**V**) Um vetor de 5.000 inteiros representados de forma convencional no MIPS ocupa 20.000 bytes em memória.

#### A afirmativa é Verdadeira, pois nas condições estabelecidas no item cada inteiro ocupa exatamente 4 byte. **V**

c) (**F**) Suponha que ao executar uma instrução lw que leu dados a partir do endereço de memória 0x10010018, escreveu-se no registrador \$t0 o número 0xA8C7D3A4. Sabendo que a implementação do MIPS onde a instrução foi executada é little endian, os valores que estão armazenados nos endereços de memória 0x10010018, 0x10010019, 0x1001001A e 0x1001001B são, respectivamente 0x4A, 0x3D, 0x7C e 0x8A.

A afirmativa é falsa, pois a ordem de bytes é do menos significativo para o mais significativo, mas dentro de cada byte a ordem dos bits é mantida. Assim a resposta correta seria dizer que os valores que estão armazenados nos endereços de memória 0x10010018, 0x10010019, 0x1001001A e 0x1001001B são, respectivamente 0xA4, 0xD3, 0xC7 e 0xA8. **F** d) (**V**) Suponha que no MIPS se executa a instrução xori \$t5,\$t5,0xFFFF. Assuma que antes de executar esta instrução, \$t5 contém 0xABADABAD. Após executar a instrução, \$t5 conterá 0xABAD5452.

A operação xor de um bit x com 0 dá como resultado o valor de x e o xor de 1 com o mesmo x gera o inverso de x. Como **xori** produz a constante de 32bits a partir de 0xFFFF fazendo extensão de 0, a constante usada como operando é então **0x0000FFFF**. Ao fazer o xor deste valor com o valor em \$t0, obtém-se como resultado um vetor onde os 16 bits mais significativos são iguais ao valor originalmente em \$t0 e os 16 bits menos significativos contêm o inverso (bit a bit) dos 16 bits menos significativos de \$t0. Logo, a afirmativa é verdadeira (o inverso de 0xABAD – 1010 1011 1010 1101 bit a bit, é 0x5452 – 0101 0100 0101 0010). **V**

e) (**V**) O numeral inteiro decimal mais negativo que se pode armazenar em um registrador de dados do MIPS é -2.147.483.648.

Afirmativa verdadeira, pois com 32 bits os números inteiros possíveis de se representa vão de -2<sup>31</sup> a +2<sup>31</sup>-1. O número inteiro mais negativo representável é então 1000 0000 0000 0000 0000 0000 0000 0000 em binário, ou 0x80000000 em hexa ou, em decimal -2.147.483.648, que corresponde ao valor decimal de –(2<sup>31</sup>). **V**

**Fim da Solução da Questão 4 (2,0 pontos)**